# Nulaxy KM12 Bluetooth Klavye klavye kısayolları

#### Genel

Klavyeyi farklı işletim sistemlerinde kullanmak için aşağıda karşılık gelen işletim sistemi modunu kullanın.

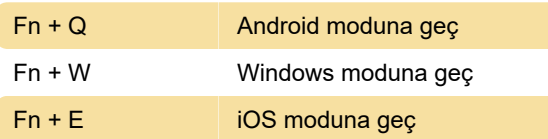

### Klavyeyi Windows'ta kullanırken

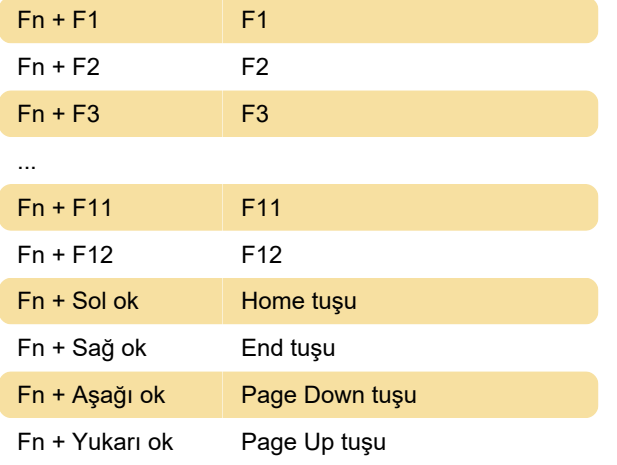

#### Klavyeyi iOS ve Android'de kullanırken

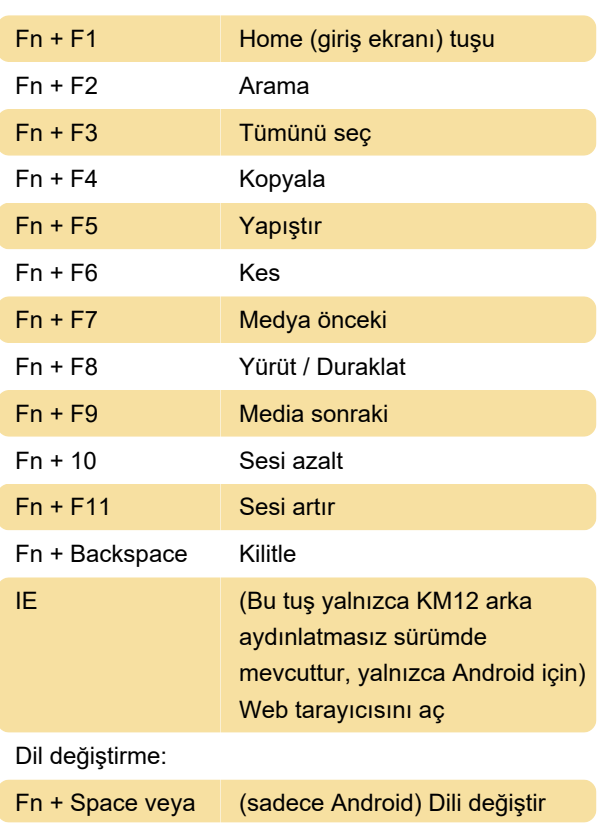

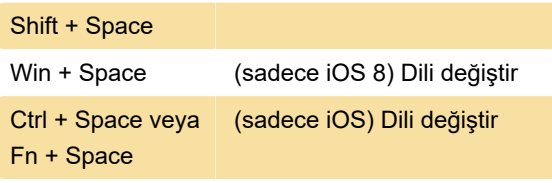

## Windows tabletlerde klavyeyi

#### kullanma

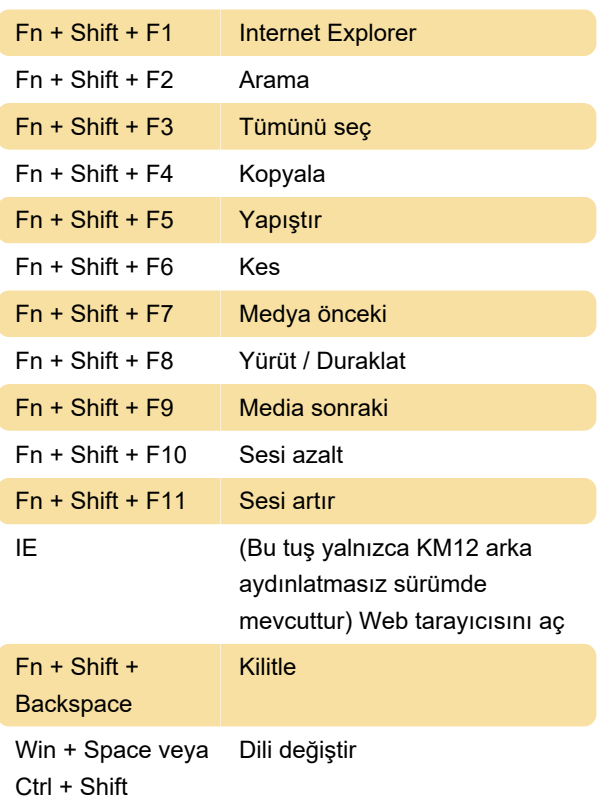

Kaynak: KM12 kılavuzu

Son değişiklik: 14.10.2020 10:46:28

Daha fazla bilgi için: [defkey.com/tr/nulaxy-km12](https://defkey.com/tr/nulaxy-km12-klavye-kisayollari) [klavye-kisayollari](https://defkey.com/tr/nulaxy-km12-klavye-kisayollari)

[Bu PDF'yi özelleştir...](https://defkey.com/tr/nulaxy-km12-klavye-kisayollari?pdfOptions=true)